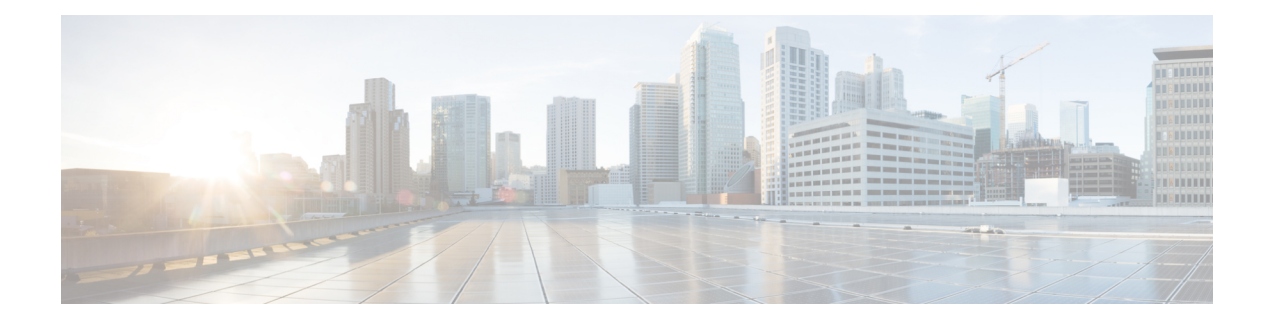

# **IS-IS Multiarea Support**

Cisco software supports the configuration of multiple Intermediate System-to-Intermediate System (IS-IS) areas within a single device ISO Connectionless Network Service (CLNS). The IS-IS Multiarea Support feature lets you merge areas by configuring multiple Network Entity Titles (NETs) on a device.

This module describes the IS-IS Multiarea Support feature and explains how to configure it.

- Finding Feature [Information,](#page-0-0) page 1
- [Restrictions](#page-0-1) for IS-IS Multiarea Support, page 1
- [Information](#page-1-0) About IS-IS Multiarea Support, page 2
- How to [Configure](#page-4-0) IS-IS Multiarea Support, page 5
- [Configuration](#page-8-0) Examples for IS-IS Multiarea Support, page 9
- Additional [References](#page-9-0) for IS-IS Multiarea Support, page 10
- Feature [Information](#page-10-0) for IS-IS Multiarea Support, page 11
- [Glossary,](#page-10-1) page 11

## <span id="page-0-0"></span>**Finding Feature Information**

Your software release may not support all the features documented in this module. For the latest caveats and feature information, see Bug [Search](http://www.cisco.com/cisco/psn/bssprt/bss) Tool and the release notes for your platform and software release. To find information about the features documented in this module, and to see a list of the releases in which each feature is supported, see the feature information table at the end of this module.

Use Cisco Feature Navigator to find information about platform support and Cisco software image support. To access Cisco Feature Navigator, go to [www.cisco.com/go/cfn.](http://www.cisco.com/go/cfn) An account on Cisco.com is not required.

# <span id="page-0-1"></span>**Restrictions for IS-IS Multiarea Support**

- Routing is supported for only one Level 2 area per device.
- An interface cannot be part of more than one Level 1 or one Level 2 area per device.
- Only one process can be configured to perform Level 2 (interarea) routing. If Level 2 routing is configured on any process, all additional processes are automatically configured as Level 1.
- Redistribution between IS-IS areas cannot be configured.

# <span id="page-1-0"></span>**Information About IS-IS Multiarea Support**

### **Overview of IS-IS Multiarea Support**

Small Intermediate System-to-Intermediate System (IS-IS) networks are built as a single area that includes all the devices in the network. As the network increases in size, all Level 2 devices from all areas are connected through a backbone. This network backbone is, in turn, connected to local areas. Within a local area, devices reach all system IDs. Between areas, devices reach the backbone, and the backbone devices reach other areas.

Devices establish Level 1 adjacencies to perform routing within a local area (intra-area routing). Devices establish Level 2 adjacencies to perform routing between Level 1 areas (interarea routing).

Some networks use legacy equipment that supports only Level 1 routing. These devices are typically organized into many small areas that cannot be aggregated due to performance limitations. Cisco devices are used to interconnect each area to the Level 2 backbone.

IP routes from the Level 1 device are advertised by default on the Level 2 device. Even when multiple Level 1 routing processes are configured on the same unit, they are advertised on the Level 2 device. No additional configuration is required to redistribute all Level 1 IP routes into the Level 2 process.

The figure below represents a Telco network used to monitor the status of the switching equipment in multiple remote central offices (where the telco equipment resides) from a central monitoring point. In this example, the CLNS network of the Telco is used to monitor the status of the switching equipment.

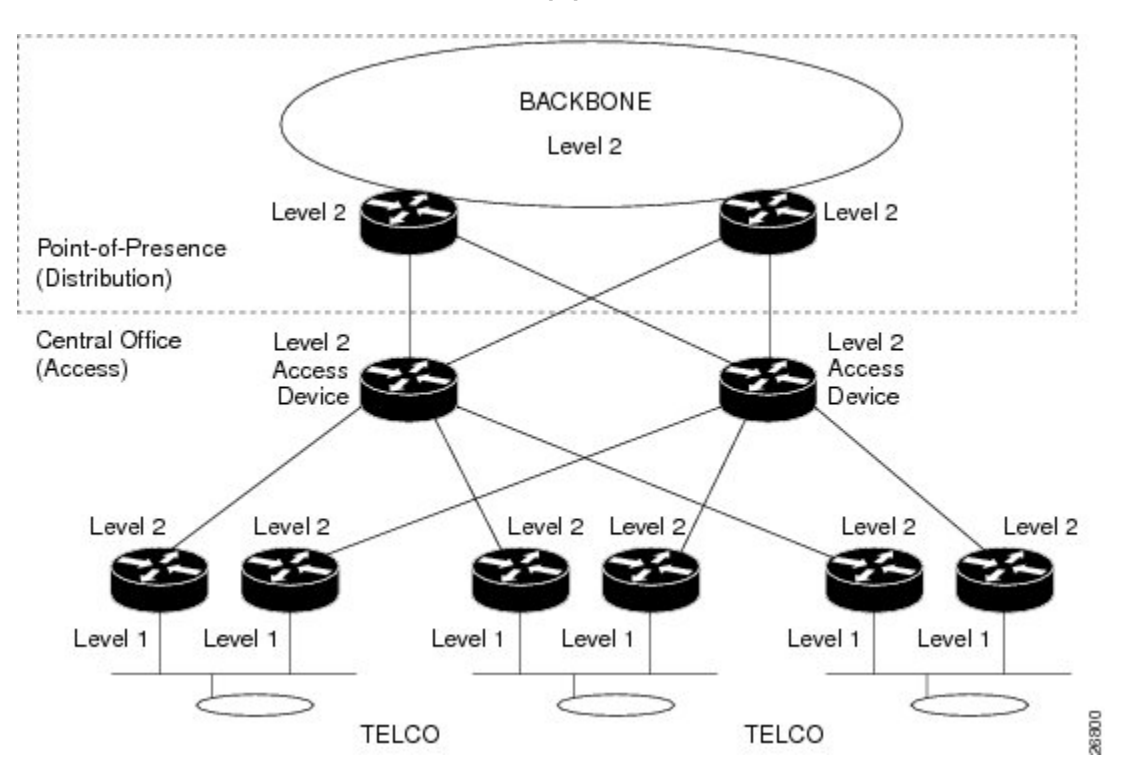

**Figure 1: Telco IS-IS Network for Monitoring Remote Equipment Status**

The figure below shows the same network reconfigured using multiarea IS-IS. The number of local access devices has been reduced. Each device continues to provide access to the backbone, but also participates in multiple Level 1 areas. In this example a 3:1 reduction in the number of devices required is shown.

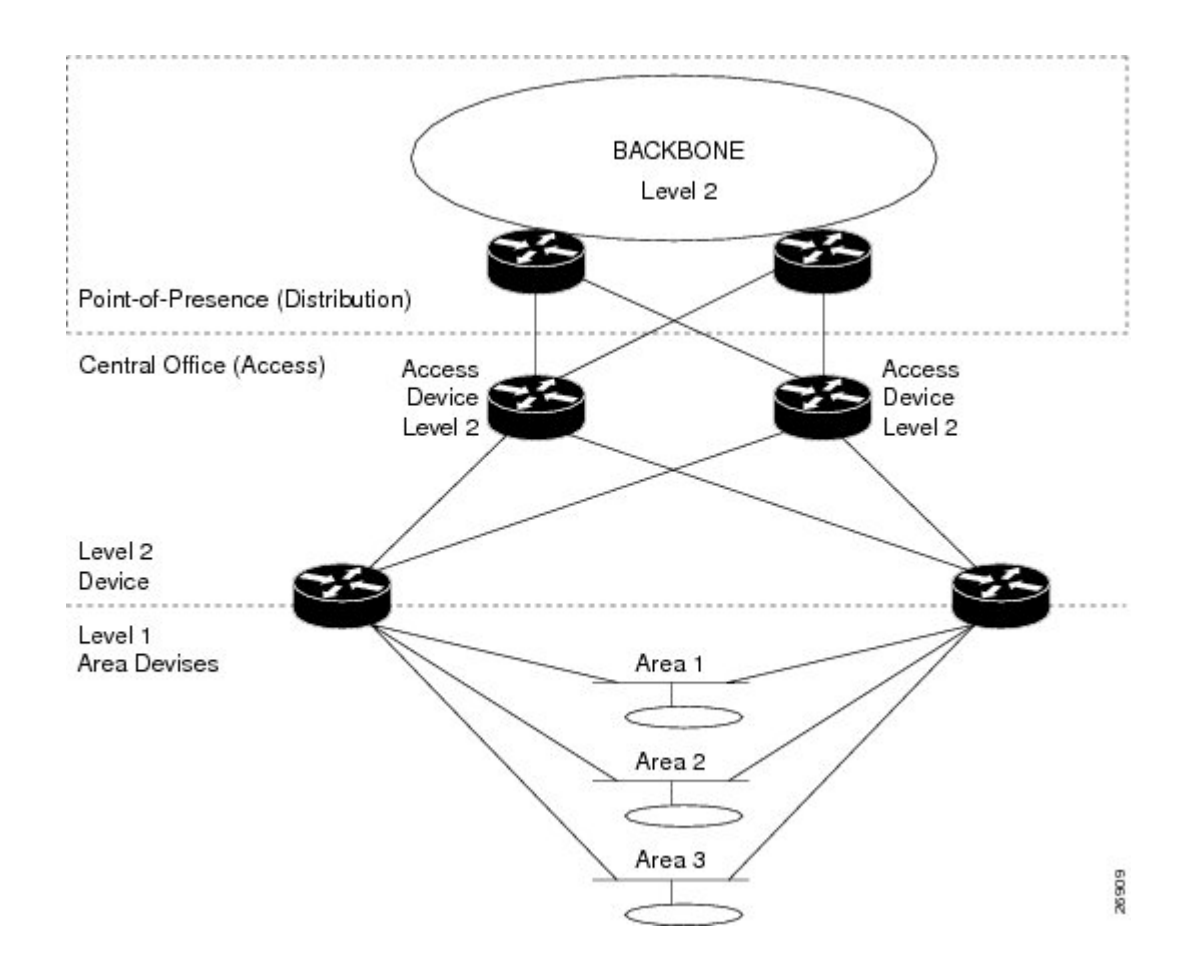

### **Merging External Areas**

Distinct areas defined in a multiarea device cannot share a common area address. This means that all devices in a single area must have unique system IDs. However, it is possible for two areas to be "merged" external to the router, such as when a common area number is introduced by other devices in the two areas. When this happens, the areas that now have a common area number are said to be "merged" into a single area.

The Intermediate System-to-Intermediate System (IS-IS) Multiarea Support feature lets you merge areas by configuring multiple network entity titles (NETs) on a device. If these NETs define a device to be in both area A and area B, for example, the device can potentially merge areas A and B. The result of the merge will be one Level 1 area with two area addresses: A and B.

**Note**

All devices in this merged area must have Network Service Access Point (NSAP) addresses with unique system IDs.

### **Benefits of IS-IS Multiarea Support**

- The IS-IS Multiarea Support feature makes it possible for one Cisco device to support multiple Level 1 areas.
- A single Cisco device can now connect up to 29 areas, as well as perform Level 2 (interarea) routing in the backbone.
- This feature also provides connectivity between Level 1 areas that are local to the device. Previously, Level 1 areas could only to be connected using the Level 2 backbone.

# <span id="page-4-0"></span>**How to Configure IS-IS Multiarea Support**

### **Assigning IS-IS Areas**

#### **SUMMARY STEPS**

- **1. enable**
- **2. configure terminal**
- **3. interface** *type number*
- **4. isis [** *area-tag* **]**
- **5. net** *network-entity-title*
- **6.** end

#### **DETAILED STEPS**

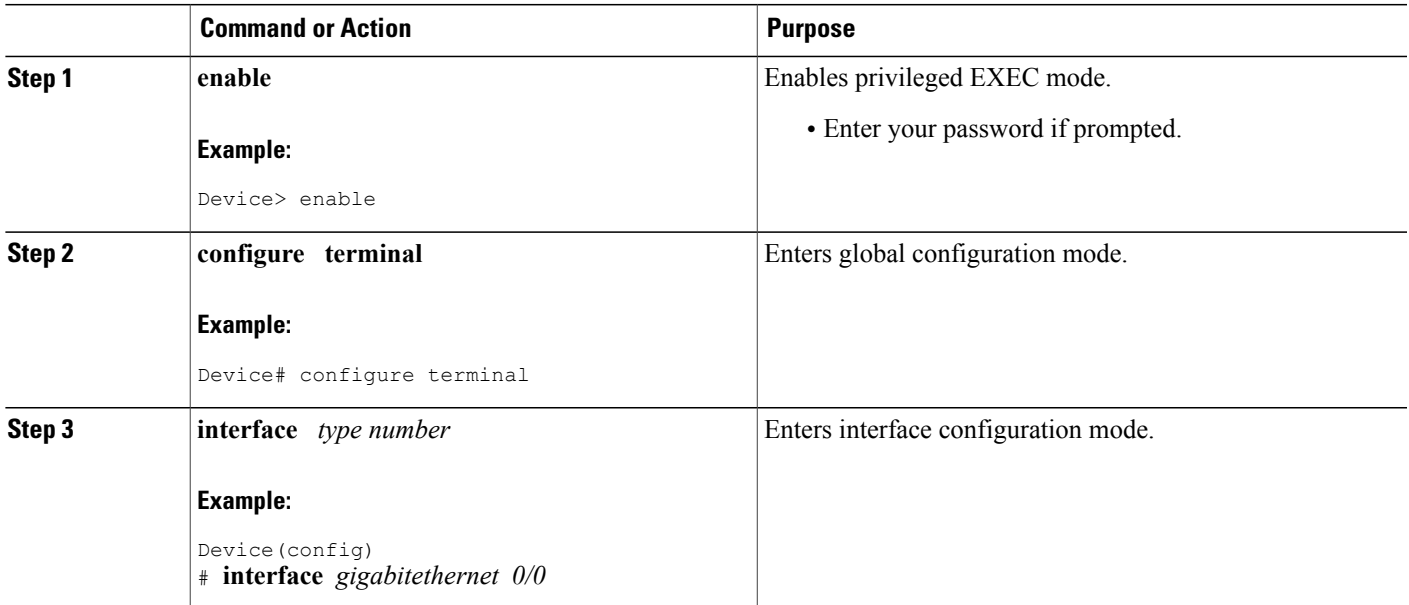

T

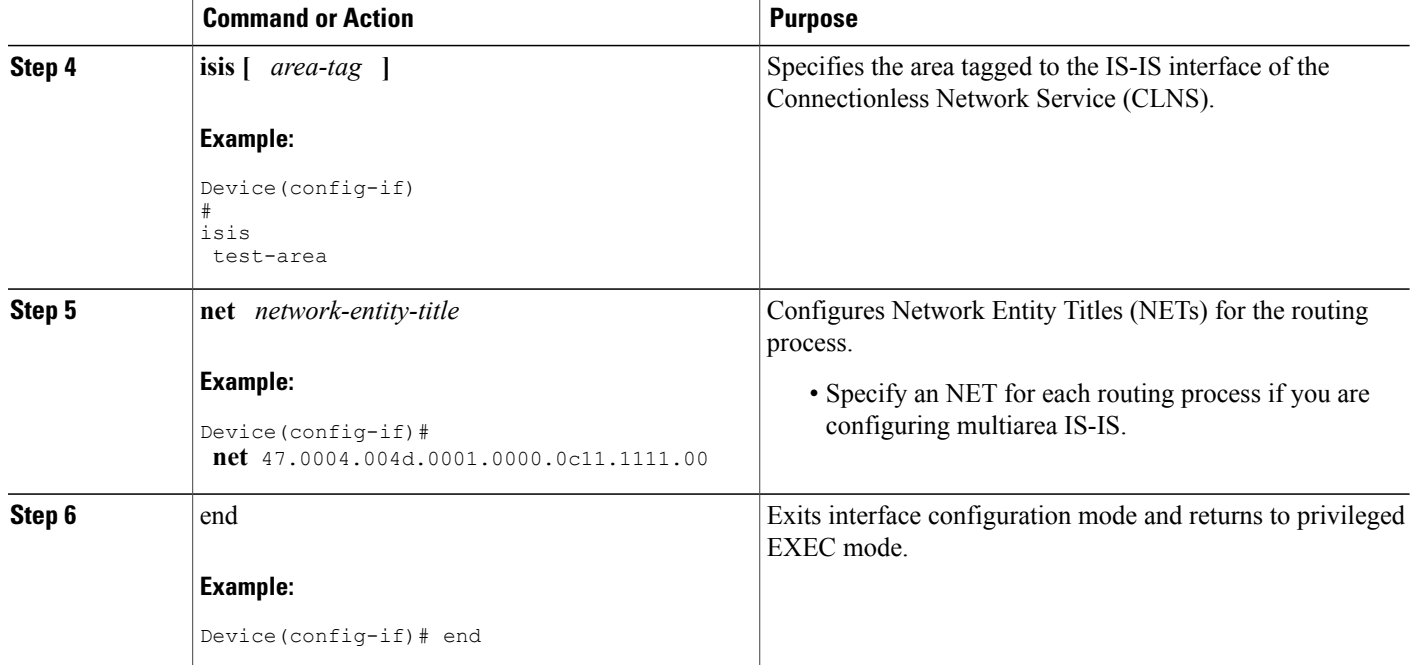

## **Enabling CLNS Routing for an Area on an Interface**

### **SUMMARY STEPS**

- **1. enable**
- **2. configure terminal**
- **3. interface** *type number*
- **4. clns router isis [** *area-tag* **]**
- **5. ip address** *ip-address-mask*
- **6. end**

#### **DETAILED STEPS**

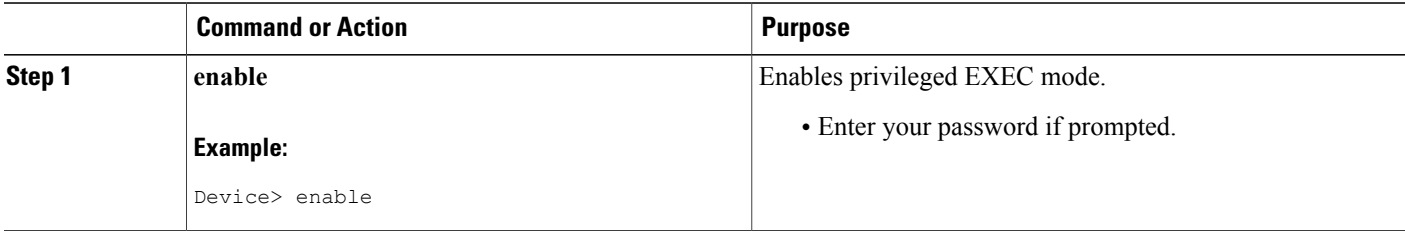

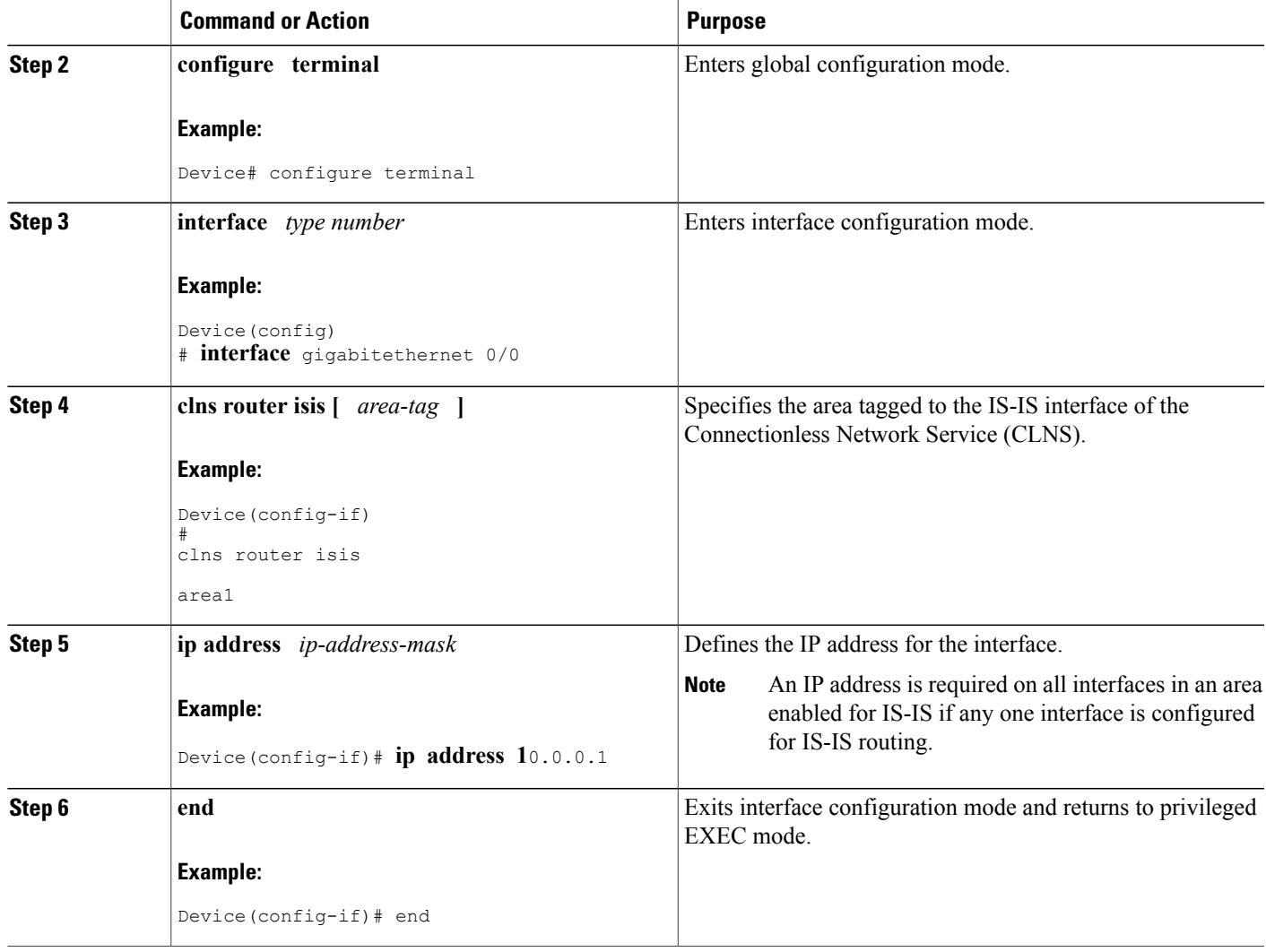

## **Enabling Partitioning Avoidance**

### **SUMMARY STEPS**

 $\mathbf I$ 

- **1. enable**
- **2. configure terminal**
- **3. partition avoidance**
- **4. end**

T

### **DETAILED STEPS**

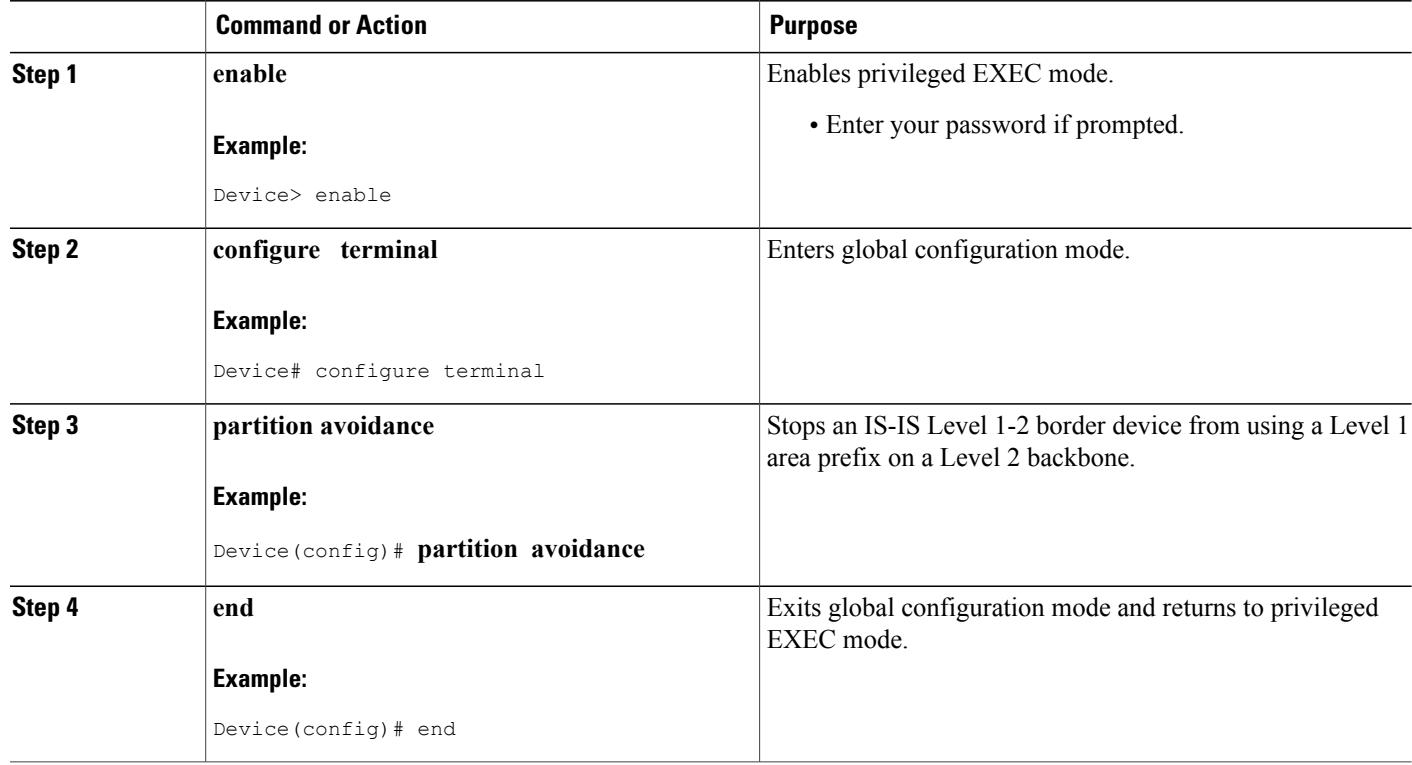

## **Changing the Routing Level for an Area**

#### **SUMMARY STEPS**

- **1. enable**
- **2. configure terminal**
- **3. isis-type** level
- **4. end**

#### **DETAILED STEPS**

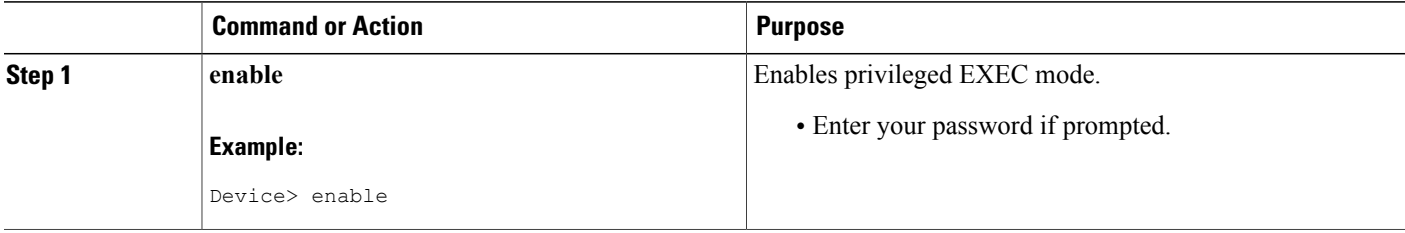

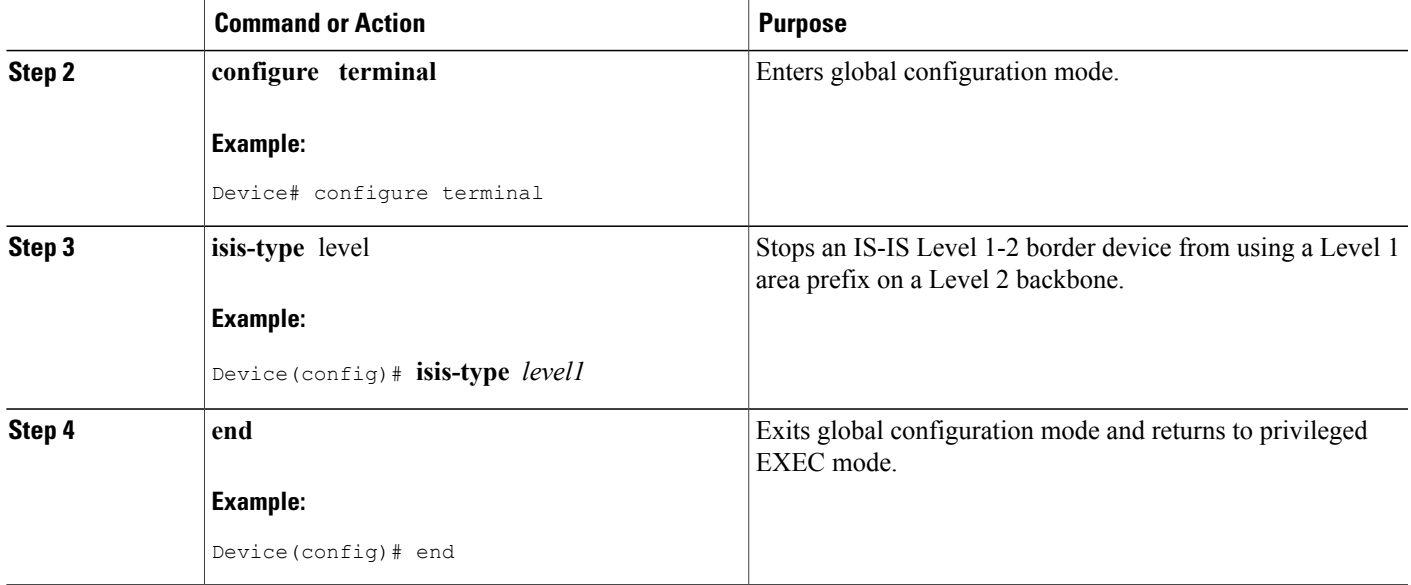

# <span id="page-8-0"></span>**Configuration Examples for IS-IS Multiarea Support**

### **Example Assigning IS-IS Areas**

Г

Device> **enable**

Device# **configure terminal** Device(config)# **interface gigabitethernet 0/0** Device(config-if)# **router isis test-area** Device(config-if)# **net 47.0004.004d.0001.0000.0c11.1111.00** Device(config-if)# **end**

### **Example Enabling CLNS Routing for an Area on an Interface**

#### Device> **enable**

Device# **configure terminal** Device(config)# **interface gigabitethernet 0/0** Device(config-if)# **clns router isis test-area** Device(config-if)# **ip address 10.0.0.1** Device(config-if)# **end**

### **Example Enabling Partitioning Avoidance**

Device> **enable** Device# **configure terminal** Device(config)# **partition avoidance** Device(config)# **end**

### **Example Changing the Routing Level for an Area**

Device> **enable** Device# **configure terminal** Device(config)# **isis-type level -1** Device(config)# **end**

# <span id="page-9-0"></span>**Additional References for IS-IS Multiarea Support**

#### **Related Documents**

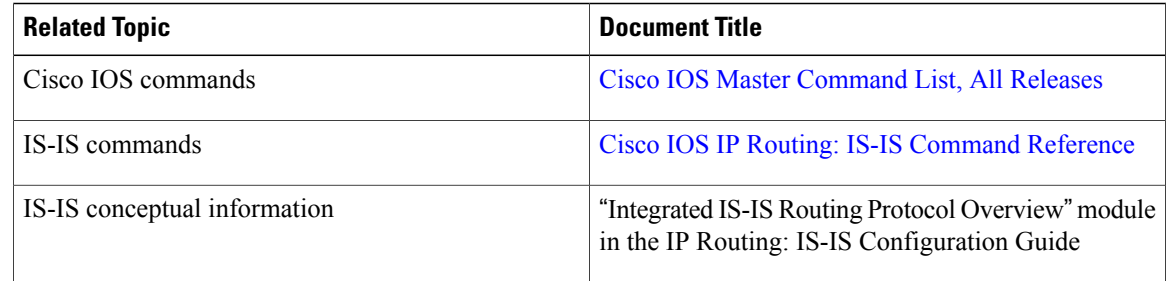

#### **Technical Assistance**

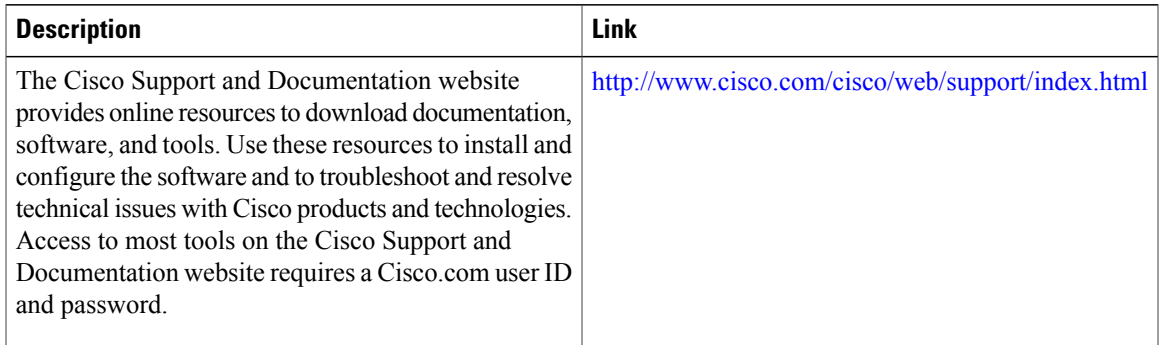

# <span id="page-10-0"></span>**Feature Information for IS-IS Multiarea Support**

The following table provides release information about the feature or features described in this module. This table lists only the software release that introduced support for a given feature in a given software release train. Unless noted otherwise, subsequent releases of that software release train also support that feature.

Use Cisco Feature Navigator to find information about platform support and Cisco software image support. To access Cisco Feature Navigator, go to [www.cisco.com/go/cfn.](http://www.cisco.com/go/cfn) An account on Cisco.com is not required.

| <b>Feature Name</b>     | <b>Releases</b>                                | <b>Feature Information</b>                                                                                                    |
|-------------------------|------------------------------------------------|----------------------------------------------------------------------------------------------------|
| IS-IS Multiarea Support | Cisco IOS XE Release 2.6<br>Cisco IOS XE 3.2SE | Cisco software supports the<br>configuration of multiple Level 1<br>Intermediate<br>System-to-Intermediate System<br>(IS-IS) areas within a single device<br><b>ISO Connectionless Network</b><br>Service (CLNS). The IS-IS<br>Multiarea Support feature lets you<br>merge areas by configuring<br>multiple Network Entity Titles<br>(NETs) on a device.<br>No commands were introduced or |
|                         |                                                | modified.                                                                                                    |

**Table 1: Feature Information for IS-IS Multiarea Support**

# <span id="page-10-1"></span>**Glossary**

**Area** —Group of connected routers and end systems in a routing domain (or autonomous system). All routers in the domain share topology and adjacency data. If Level 1 (intra-area) routing is enabled in the domain, all routers know how to reach all system IDs. If Level 2 routing is enabled in the domain, all routers know how to reach all other areas.

**ConventionalIS-IS** —In thisfeature module, a router configured to perform intra-area (Level 1) IS-ISrouting in a single area is considered to be conventionally configured. That router can also be configured to perform Level 2 (interarea) routing.

**IS-IS** —Intermediate System-to-Intermediate System Protocol as defined by ISO 10589 and RFC 1195.

**Level 1** —Routers that establish Level 1 adjacencies in order to form a Level 1 area and perform intra-area routing.

**Level 2** —Routers that establish Level 2 adjacencies in order to form a Level 2 area and perform interarea routing.

**LSDB** —link-state packet database. Database of all link-state packets from all routers in an area.

**LSP** —link-state packet. Packet containing information about the link state on a router instance.

**OSI** —Open Systems Interconnect (model). Protocol stack with ISO CLNS at Layer 3.